## Rugby Xplorer – Referee Club Admins

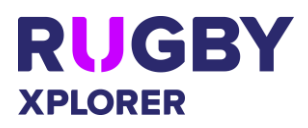

This self-help guide will assist Referees Club Admins create Appointment Boards and assign Appointment Board Admins.

If you have any questions, please contact your State Match Official manager.

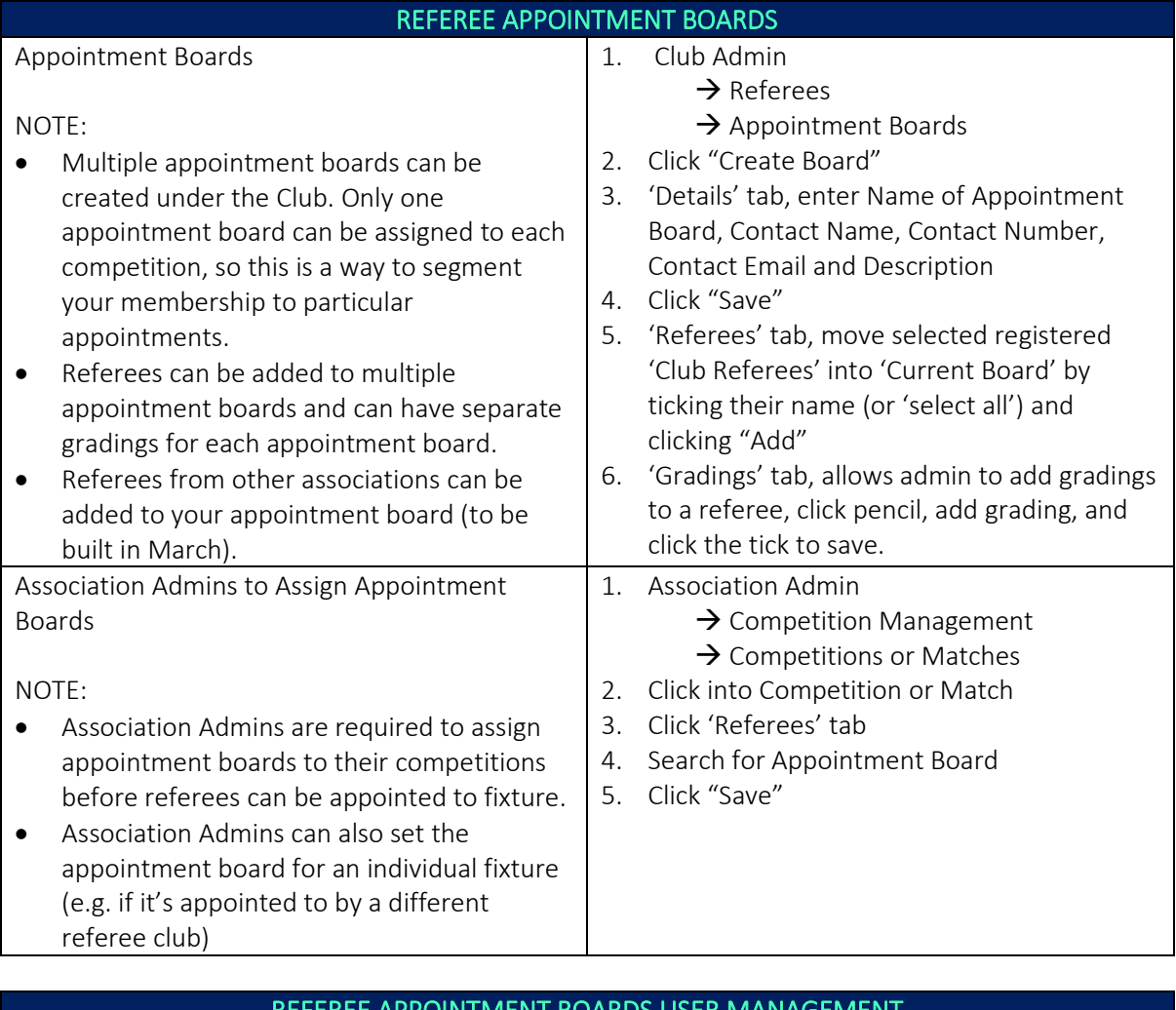

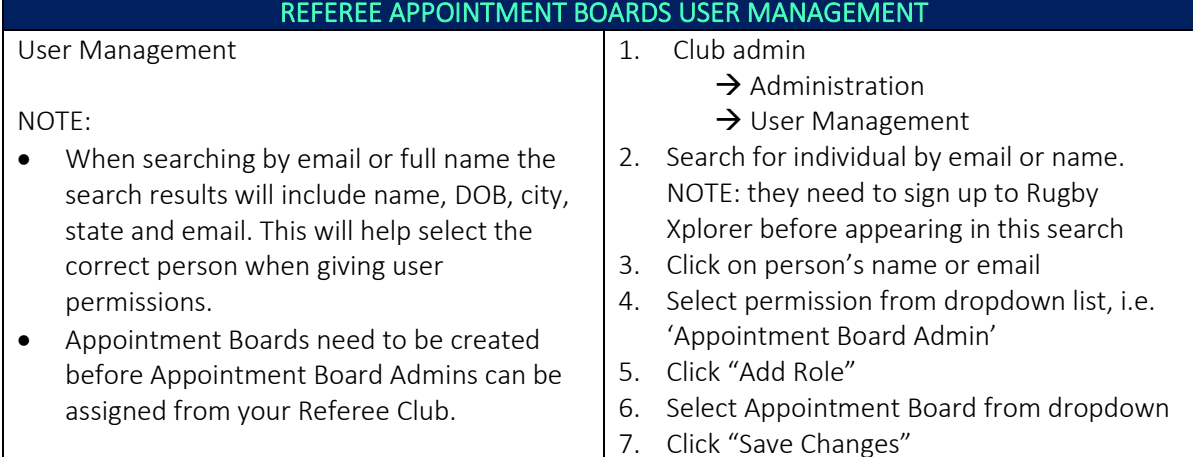

*\*As of 8 March 2021*

For more information, visit [https://australia.rugby/participate/rugby-administration/club](https://australia.rugby/participate/rugby-administration/club-administration)[administration](https://australia.rugby/participate/rugby-administration/club-administration) or contact Rugby AU Team - [runningrugby@rugby.com.au.](mailto:runningrugby@rugby.com.au)

## Rugby Xplorer – Referee Club Admins

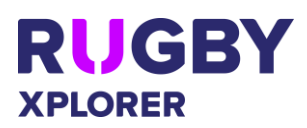

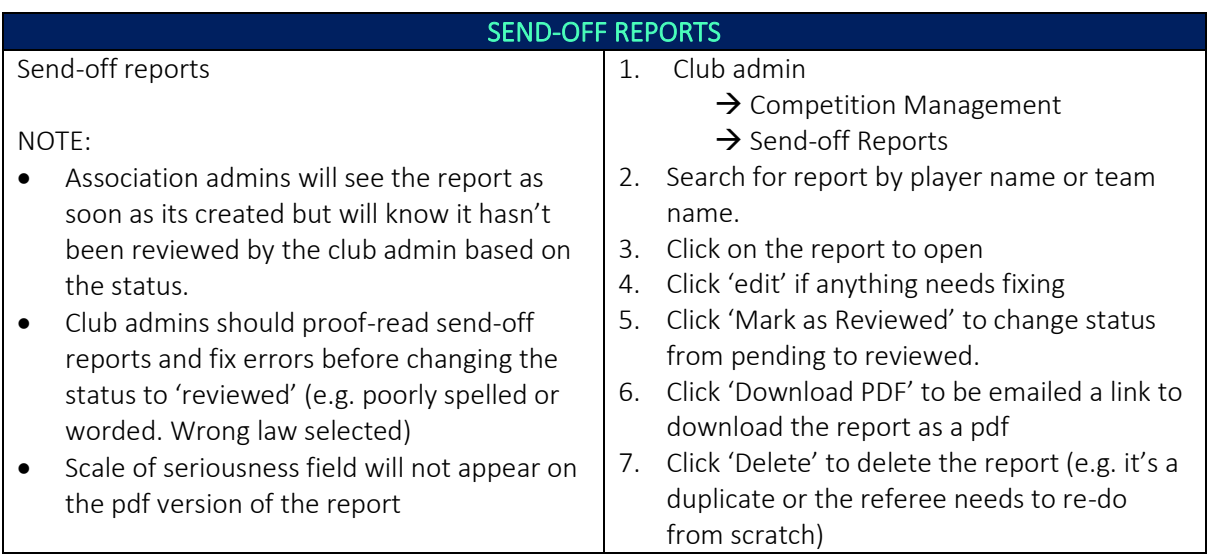